https://www.100test.com/kao\_ti2020/645/2021\_2022\_2011\_E5\_B9\_ B4\_E4\_BC\_9A\_c74\_645227.htm

 $\alpha$  and  $\alpha$  is the set of  $\alpha$  fields of  $\alpha$  fields  $\alpha$  fields  $\alpha$  fields  $\alpha$  fields  $\alpha$  fields  $\alpha$  fields  $\alpha$  fields  $\alpha$  fields  $\alpha$  fields  $\alpha$  fields  $\alpha$  fields  $\alpha$  fields  $\alpha$  fields  $\alpha$  fields  $\alpha$  field

 $\mathbf 2$ 

 $\sim$  1.

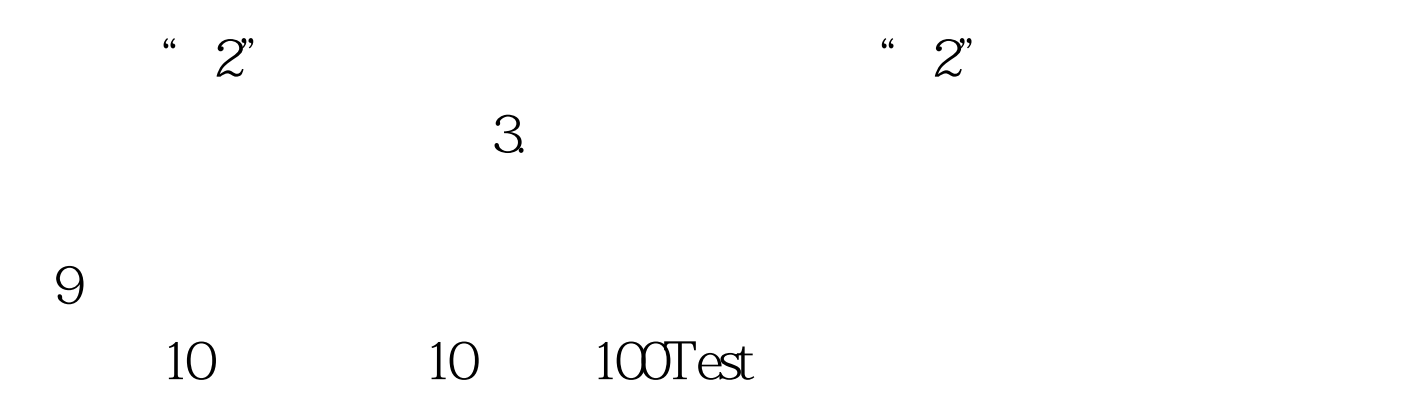

www.100test.com